## iclossems **M O B I L E A P P IN STRU CT ION S FO RD OW NL OAD**  $10.1006 \text{ A}$ iclassems **The President Select School SEARCH** 01 Go to App Select 03 O **iClass Boys Community College Store** and School Hill Street Crossroads, Newtown 67.52KM Search for (It will prompt your nearest "iclasscms" school, if not simply type school name into search box)  $\overline{\mathbf{O2}}$  in: n s ta l l Click 02 the App p "Register"  $\triangleleft$  $\circ$  $\Box$

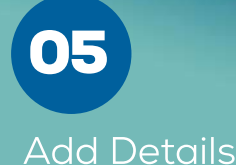

06 **Add Student** 

DONE! Stay up to date with latest news, events and school messages

07